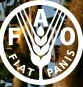

Food and Agricultur<br>Organization of the **Nation** 

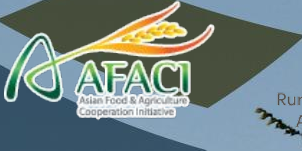

dministration

# Random Forest

#### Machine learning for soil mapping

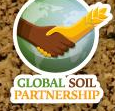

*International Training on Digital Soil Property Mapping and Information Delivery, 15-19 November 2021, Yi Peng & Isabel Luotto*

- Random forest is a type of machine learning algorithm
- Machine learning algorithms build a model based on training data in order to make predictions without being explicitly programmed to perform the task
- Machine learning methods represent a branch of statistics that can be used to automatically extract information from available data, including the **non-linear** and **hidden** relationships
- It belongs to the decision-tree class of models
- This method is suitable for digital soil mapping under limited and sparse scenarios of data availability

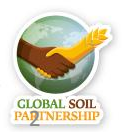

#### **Decision trees**

- Random forests are composed of decision trees
- Figuratively speaking the trees are upside down, with the root node (the first variable) at the top and the leaves (the predictions) at the bottom

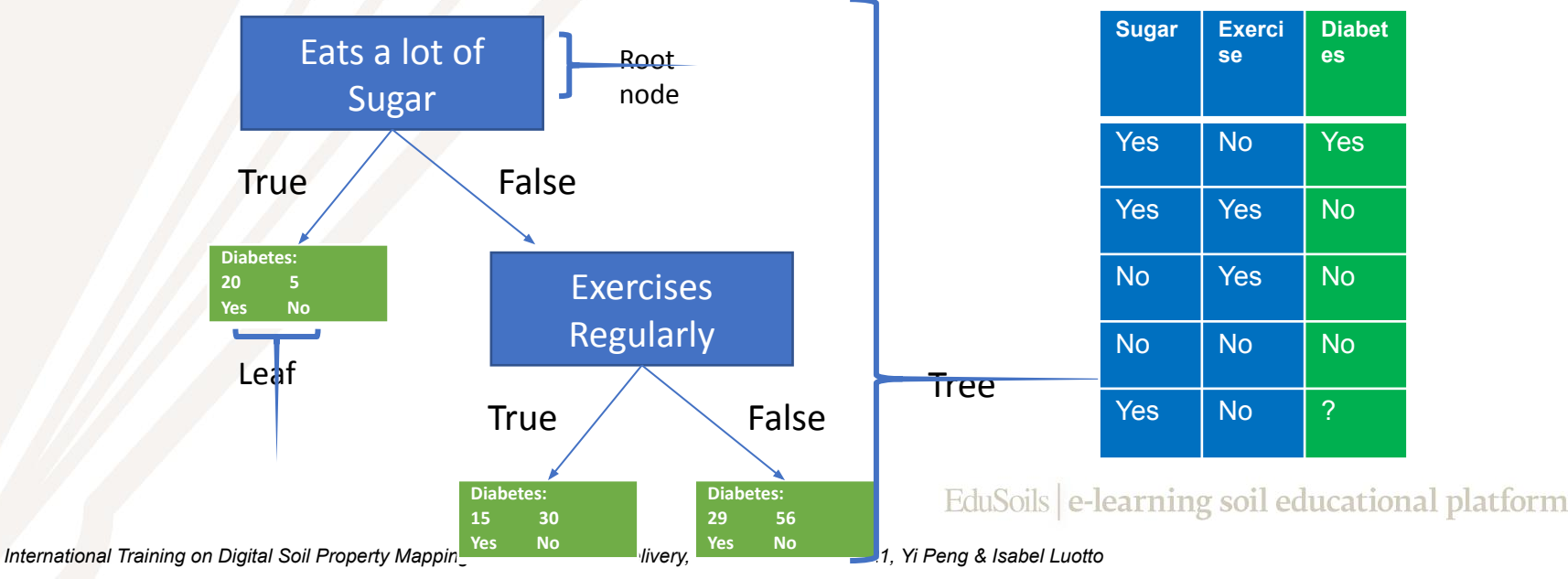

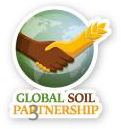

- Random forests are composed of hundreds of these decision trees consisting of randomly selected predicting variables and randomly selected subsamples
- Each single tree makes a prediction and the final average is obtained by taking the average of each tree

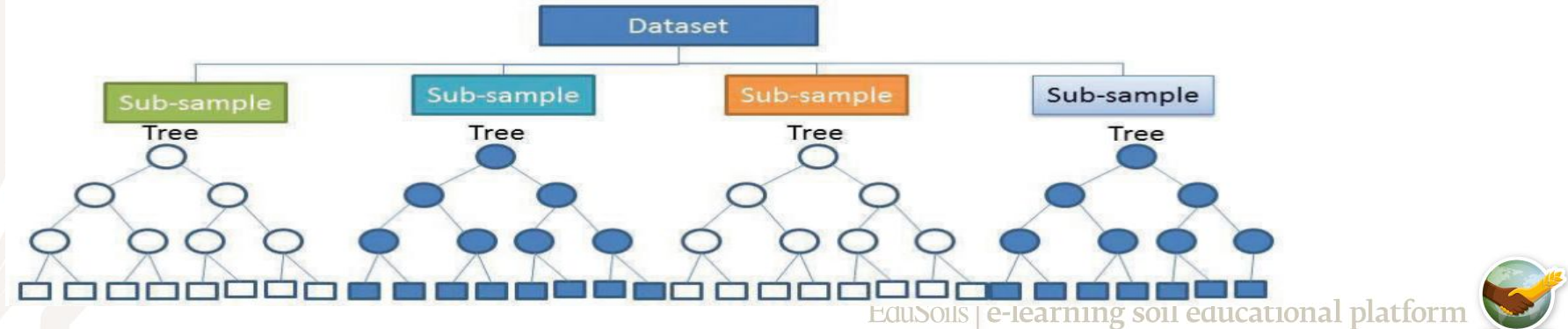

4

*International Training on Digital Soil Property Mapping and Information Delivery, 15-19 November 2021, Yi Peng & Isabel Luotto*

## **Random Forest - Bootstrapping**

• Each tree (generated using a different subset of available data and random combinations of the prediction factors) is internally evaluated by an **out-of-bag** cross validation Training subset (bootstrapping)

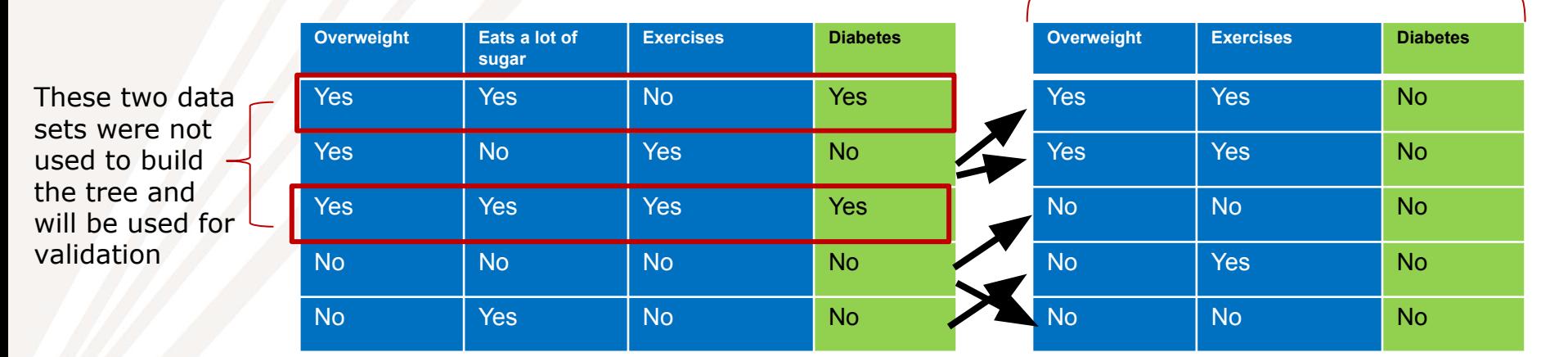

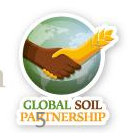

#### **The trees in a Random Forest**

- Random forests are used both for predicting categorical outcomes (e.g. to diagnose medical conditions) and for predicting continuous data like Soil Organic Carbon
- Classification trees are used to predict categorical data
- Regression trees are used for continuous data by recursively splitting the data

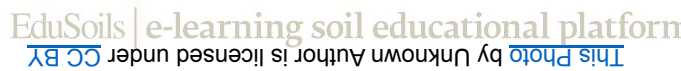

6

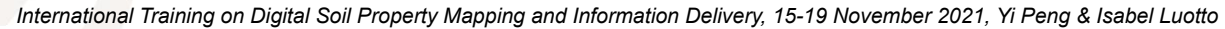

## **Random Forest for continuous data**

- In linear regression a model is fitted to the entire dataset  $\Box$ it cannot detect complex relationships
- In a regression tree the data is split into specific groups that correspond to certain thresholds of predictors (covariates) of each tree
- The prediction of the single tree is made based on the mean of the observed samples in the leaf
- The prediction of the random forest is made by taking the average of the predictions of the single trees

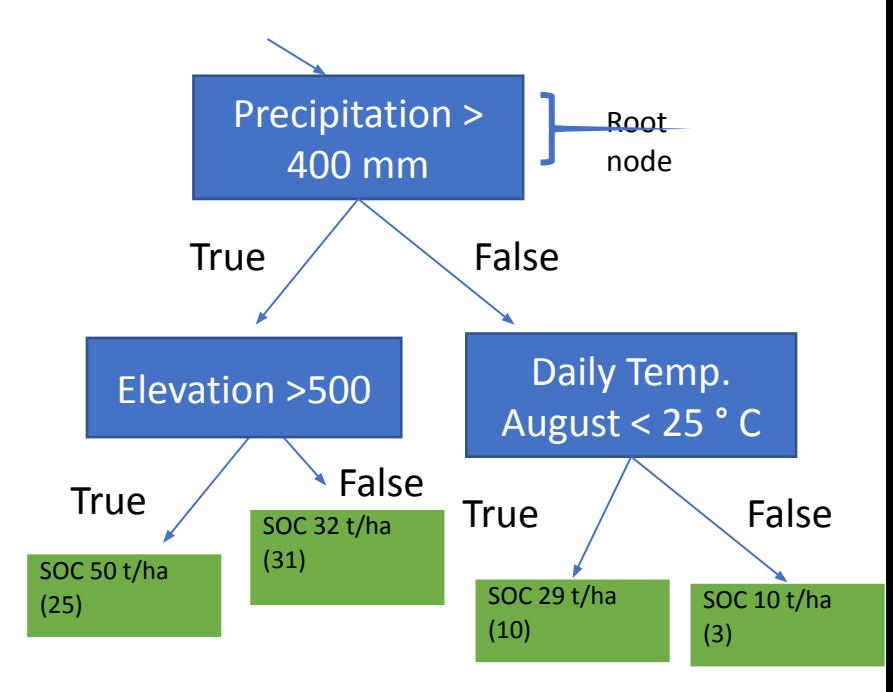

( )  $\rightarrow$  number of observations in each final split

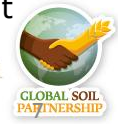

## **Random Forest workflow:**

- 1. Get the previously prepared covariates and data to create a regression matrix
- 2. Create a random forest model and explore parameters
- 3. Explore which variables are more relevant in the model
- 4. Predict SOC with our random forest model

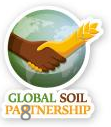

#### **Random Forest -Data prep**

# Set working directory

setwd("C:/Users/hp/Documents/FAO/EduSoils/AFACI\_training/Training\_material")

# Load the covariates stack. It was was prepared in the #'data\_preparation\_covariates' script load(file = "02-Outputs/covariates.RData") names(covs)

# Load the processed data for digital soil mapping. This table was #prepared in the 'data\_preparation\_profiles' script dat <- read.csv("02-Outputs/dat\_train.csv") names(dat) EduSoils e-learning soil educational platform

#### **Random Forest - Data prep**

```
# extract values from covariates to the soil points
coordinates(dat) <- \sim X + Y
dat \leq extract(x = covs, y = dat, sp = TRUE)
summary(dat)
# Remove NA values
dat<-as.data.frame(dat)
dat <- dat complete.cases(dat), ]
str(dat)
# LandCover and soilmap are categorical variables, they need to be #'factor' type
dat$LandCover <- as.factor(dat$LandCover)
dat$soilmap <- as.factor(dat$soilmap)
str(dat) 
                                                 EduSoils e-learning soil educational platform
```
10

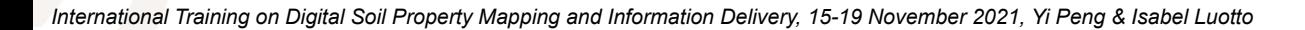

# Save the final table and all the covariates write.csv(dat, "02-Outputs/SOC\_RegMatrix.csv", row.names = FALSE)

Due to the randomness component of Random Forest we're going to use the set.seed() function

# Define the random numbers table (to get reproducible result) set.seed(12042019)

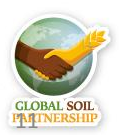

- Now we're going to transform our data frame into a SpatialPointsDataFrame and set the coordinate system to WGS84
- To use the randomForest() function we first need to define a formula of the data and covariates with the function fm()

```
library(sp)
```

```
# Promote to spatialPointsDataFrame and set the coordinate system
coordinates(dat) \leftarrow \sim X + Yproj4string(data) = CRS("+init=epsg:4326") # WGS84 ; names(data)# We need to define a formula for the model
fm = as. formula(paste("OCSlog \sim", paste0(names(covs),
```
 $collapse = "+''))$ 

fm #check the model

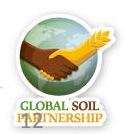

#### **Random Forest - model**

Now we're going to create the random forest model with the randomForest() function

# Run the Random Forest model and explore the results library(randomForest)

```
rfmodel <- randomForest(fm, data=dat, ntree=500, importance=TRUE) 
rfmodel
                  > rfmodel
                  cal1:
                   randomForest(formula = fm, data = dat, ntree = 500, importance = TRUE)
                                Type of random forest: regression
                                     Number of trees: 500
                  No. of variables tried at each split: 4
                           Mean of squared residuals: 0.1743306
                                    % Var explained: 31.33
```
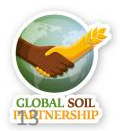

#### **Explore the model**

- Now we will explore what happens when we change the number of decision trees within out random forest
- The default of 500 trees produces a better model than a random forest with only 5, please change it back to 500
- If we were using another package (caret) we could change mtry (number of variables per tree)

```
rfmodel <- randomForest(fm, data=dat, ntree=5, importance=TRUE)
```
rfmodel

```
ca11:randomForest(formula = fm, data = dat, ntree = 5, importance = TRUE)
               Type of random forest: regression
                     Number of trees: 5
No. of variables tried at each split: 4
          Mean of squared residuals: 0.2662304
                    % Var explained: -4.88
```
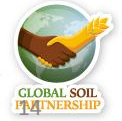

#### **ntree parameter**

plot(rfmodel)

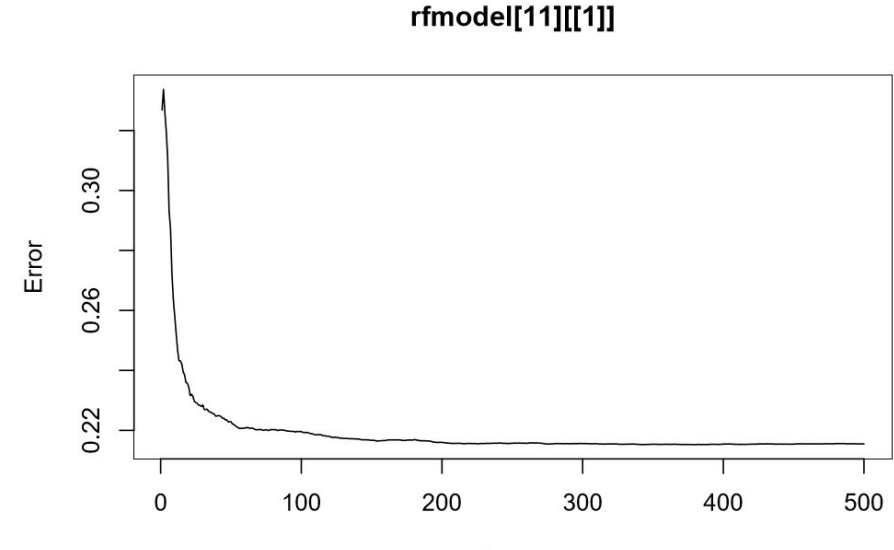

trees

Figure 6.18: Select ntree

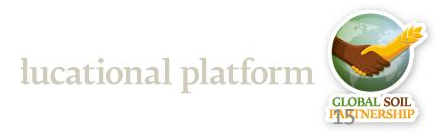

#### **Explore the model**

The default of 500 trees produces a better model than a random forest with only 5, please change it back to 500

rfmodel <- randomForest(fm, data=dat, ntree=500, importance=TRUE) rfmodel

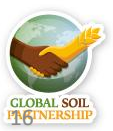

EduSoils e-learning soil educational platform

*International Training on Digital Soil Property Mapping and Information Delivery, 15-19 November 2021, Yi Peng & Isabel Luotto*

## **Covariate Importance**

- Now we will explore which covariate is more relevant within the model with the varImpPlot() function
- The first graph shows how the mean squared error increases within the entire model if a covariate is excluded
- The second graph shows which covariate is more decisive for splitting the data into B<sub>13</sub>CHE<sub>3</sub> B04CHE3

homogenous data groups (measured with residual sum of squares (RSS)

# Explore the importance of #covariates in the model varImpPlot(rfmodel)

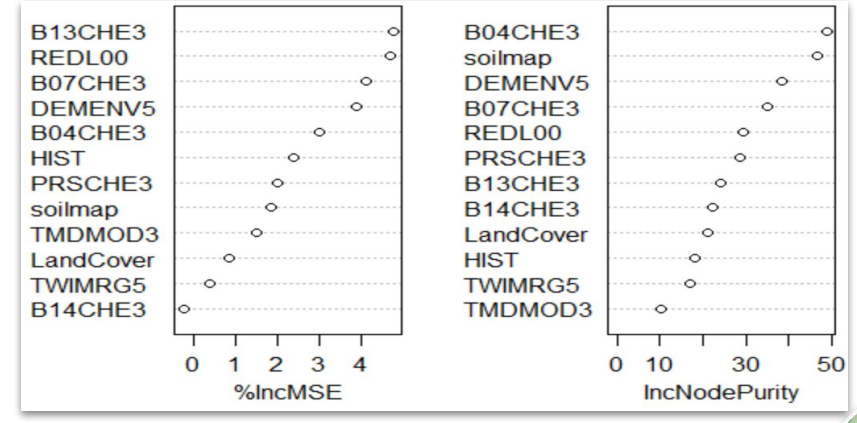

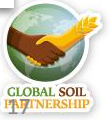

## **Predict SOC with RF model**

- Finally we will run our model to predict SOC
- A uncertainty map can be created by using quantile regression forest (for more info refer to the SOC mapping cookbook)

# Make a prediction across all Macedonia

pred <- predict(covs, rfmodel)

# Back transform predictions log transformed pred <- exp(pred)

```
# Explore and save the result as a tiff file
plot(pred)
writeRaster(pred, filename = "02-Outputs/Final Maps/MKD_OCS_RF.tif", overwrite=TRUE)
```
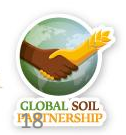

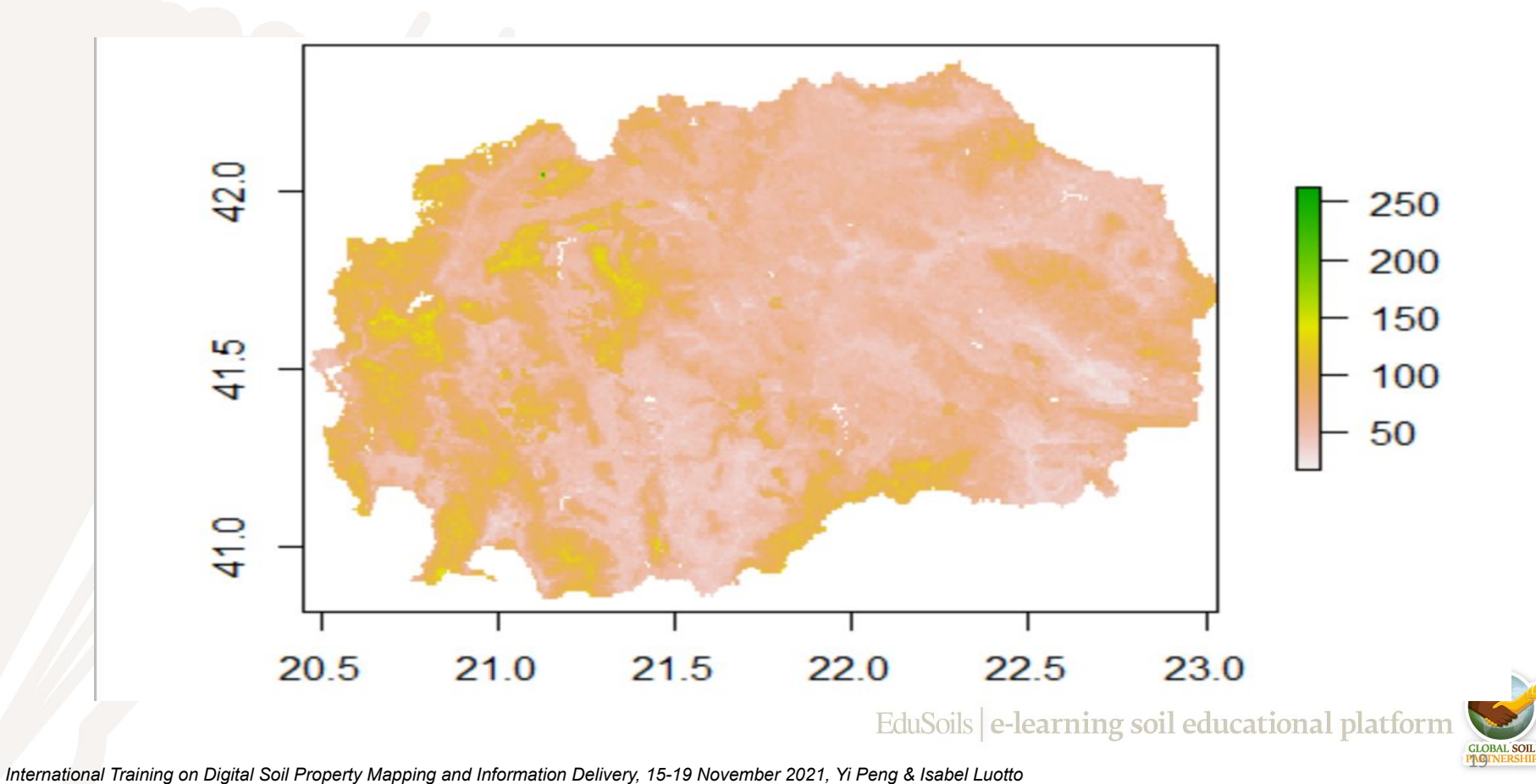